## FRANCISCAN HEALTH SYSTEM PACS IMPLEMENTATION PROCESS

We are happy to provide the following information so your office may be outfitted for remote viewing of Franciscan imaging.

## Hardware and System Requirements

Please review the hardware specifications below. It is important that your machines meet these minimum requirements in order for the system to perform properly. We recommend optimum specifications for maximum performance.

|                              | Opti                                                                                                    | Minimum<br>Requirements                                                                                                    |                                             |                                                          |  |  |
|------------------------------|----------------------------------------------------------------------------------------------------|----------------------------------------------------------------------------------------------------|---------------------------------------------|----------------------------------------------------------|--|--|
|                              | DI PACS Review                                                                                                    | DI PACS –<br>Diagnostic<br>Requirements                                                                                                    | CV PACS                                     | DI/CV PACS                                               |  |  |
| Processor                    | Pentium 4 or higher                                                                                                    | Pentium 4 or Xeon                                                                                                    | Pentium 4 or higher                         | Pentium II                                               |  |  |
| Speed                        | 2.6 GHz or higher                                                                                                    | 2.6 GHz or higher                                                                                                    | 2.0 GHz or higher                           | 1 GHz                                                    |  |  |
| System RAM                   |                                                                                                    | 512 MB<br>(1 GB of RAM for a dual<br>monitor configuration)                                                                                                    |                                             |                                                          |  |  |
| Available Hard<br>Disk Space |                                                                                                    | 2 GB                                                                                                    |                                             |                                                          |  |  |
| Operating<br>System          | Microsoft <sup>®</sup> Window     Microsoft     Microsoft <sup>®</sup> Windows     Microsoft <sup>®</sup> Windows     Microsoft <sup>®</sup> Windows | <ul> <li>Microsoft<sup>®</sup> Windows XP<br/>(Service Pack 2)</li> <li>Microsoft<sup>®</sup> Windows 2000<br/>(Service Pack 2)</li> </ul>                                                                                                    |                                             |                                                          |  |  |
| Web Browser                  | Microsoft <sup>®</sup> Internet Explorer 7                                                                                                    |                                                                                                    |                                             |                                                          |  |  |
| Resolution                   | 2-MPixel (1600 x<br>1200)                                                                                                    | <ul> <li>Two 1536 x 2048         <ul> <li>(3 M-Pixel) portrait<br/>resolution</li> <li>grayscale monitors</li> <li>for extensive large<br/>matrix reading<br/>(CR,DX, etc.)</li> </ul> </li> <li>5-Mpixel for digital<br/>mammography<br/>(GrayScale</li> </ul> | 1280 x 1024                                 | 1280 x 1024 resolution<br>in 24 or 32 bit color<br>mode. |  |  |
| Display                      | 19" or larger LCD flat<br>panel                                                                                                    | 20" or larger LCD<br>flat panel<br>grayscale, portrait<br>or landscape                                                                                                    | 19" or larger LCD<br>flat panel             | 19"                                                      |  |  |
| Network<br>Interface         | LAN: 10/100/1000<br>Mbps<br>WAN: DSL or cable<br>modem                                                                                               | LAN: 100/<br>WAN: DSL or cable<br>be                                                                                                    | Same                                        |                                                          |  |  |
| Network<br>Protocal          |                                                                                                    |                                                                                                    |                                             |                                                          |  |  |
| Video Drivers                | Compatible with monitor configuration                                                                                                    | Compatible with<br>monitor<br>configuration                                                                                                    | Compatible with<br>monitor<br>configuration | Compatible with monitor configuration                    |  |  |

## Performance

The performance of the PACS Web Viewer may be affected by the following:

- Type of Internet connection you have (cable, DSL or wireless).
- Problems at your Internet service provider.
- Your computer hardware (processor speed, memory).
- The number of users on your local DSL line.
- The number of users on your local Internet service provider's network.
- The wiring between your computer and your Internet service provider.
- The number of cable splitters that you are utilizing along your Internet cable line.

## PERFORMANCE TESTING

The following Performance Testing is an example of response time in seconds for retrieving and displaying WEB PACS images on different hardware configurations using the same test films.

|          |                               |                  | Optiplex<br>755  | Test PC         |
|----------|-------------------------------|------------------|------------------|-----------------|
|          |                               | IntelP4 D<br>1.8 | IntelP4 D<br>2.0 | IntelP4<br>2.93 |
| Modality | File Name /Description        | 1Gb              | 2Gb              | 2Gb             |
| CR       | Fhstrain / chest 2            | 6                | 6                | 11              |
| MR       | Fhstrain1 / Brain, Head, Neck | 80               | 95               | 156             |
| CT       | Fhstrain1 / Heart Coronary    | 995              | 645              | 505             |
| US       | Fhstrain 1 / Scrotum          | 60               | 40               | 114             |

As you can see the workstations meeting optimum requirements loaded the images faster.

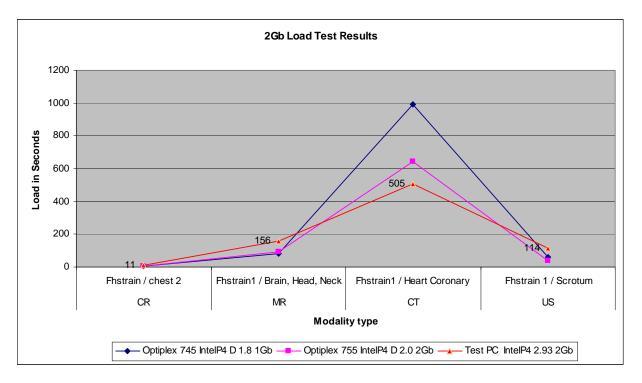

This information is only provided to provide examples of load time based on hardware configurations using similar internet connections and are examples only.

Please work with your IT support team to remedy any issues with these network and hardware limitations.